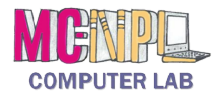

## The Cloud **Handout 1: Google Drive Home Screen**

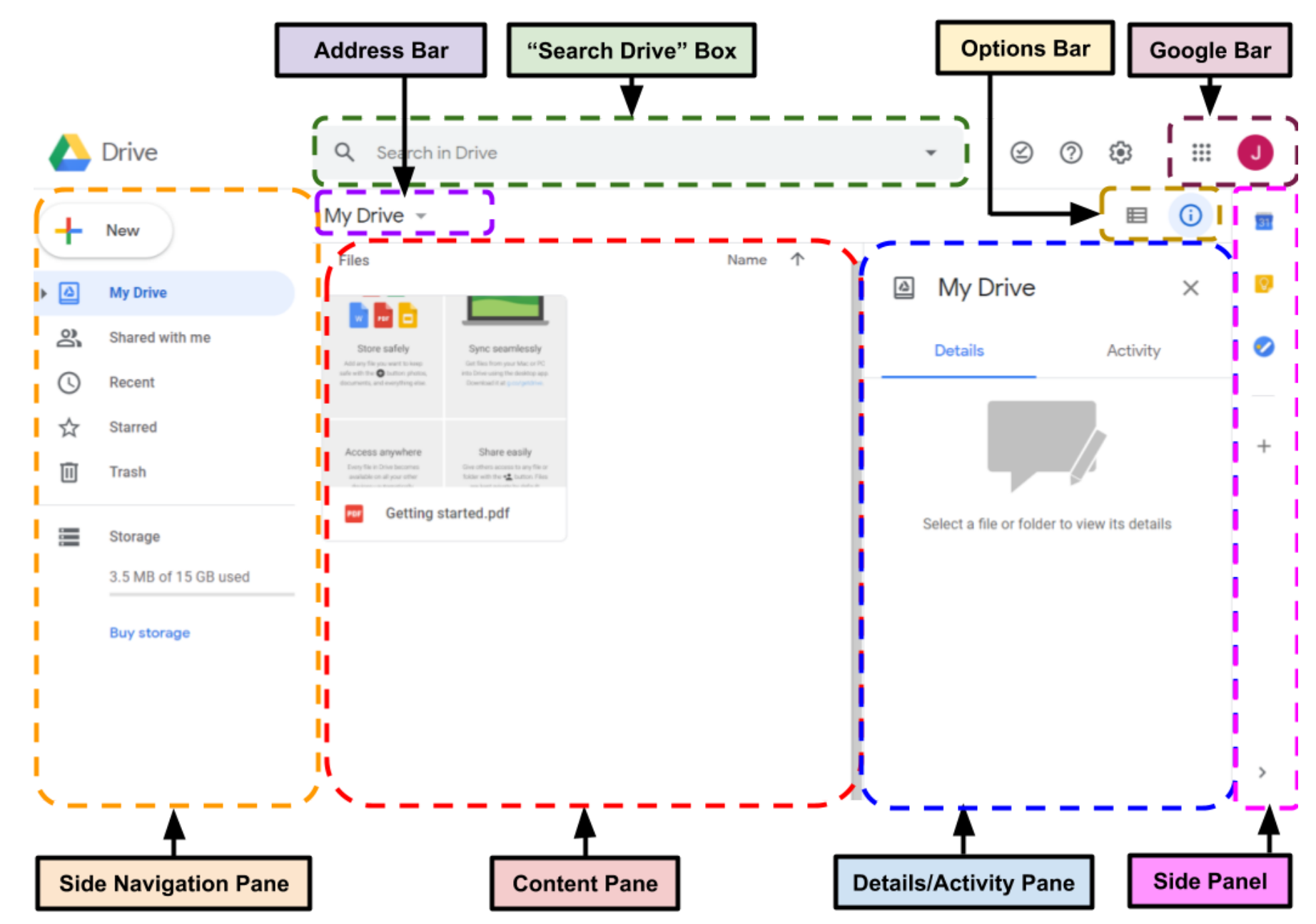

## **MCNPL** The Cloud | **Handout 1: Google Drive Home Screen**

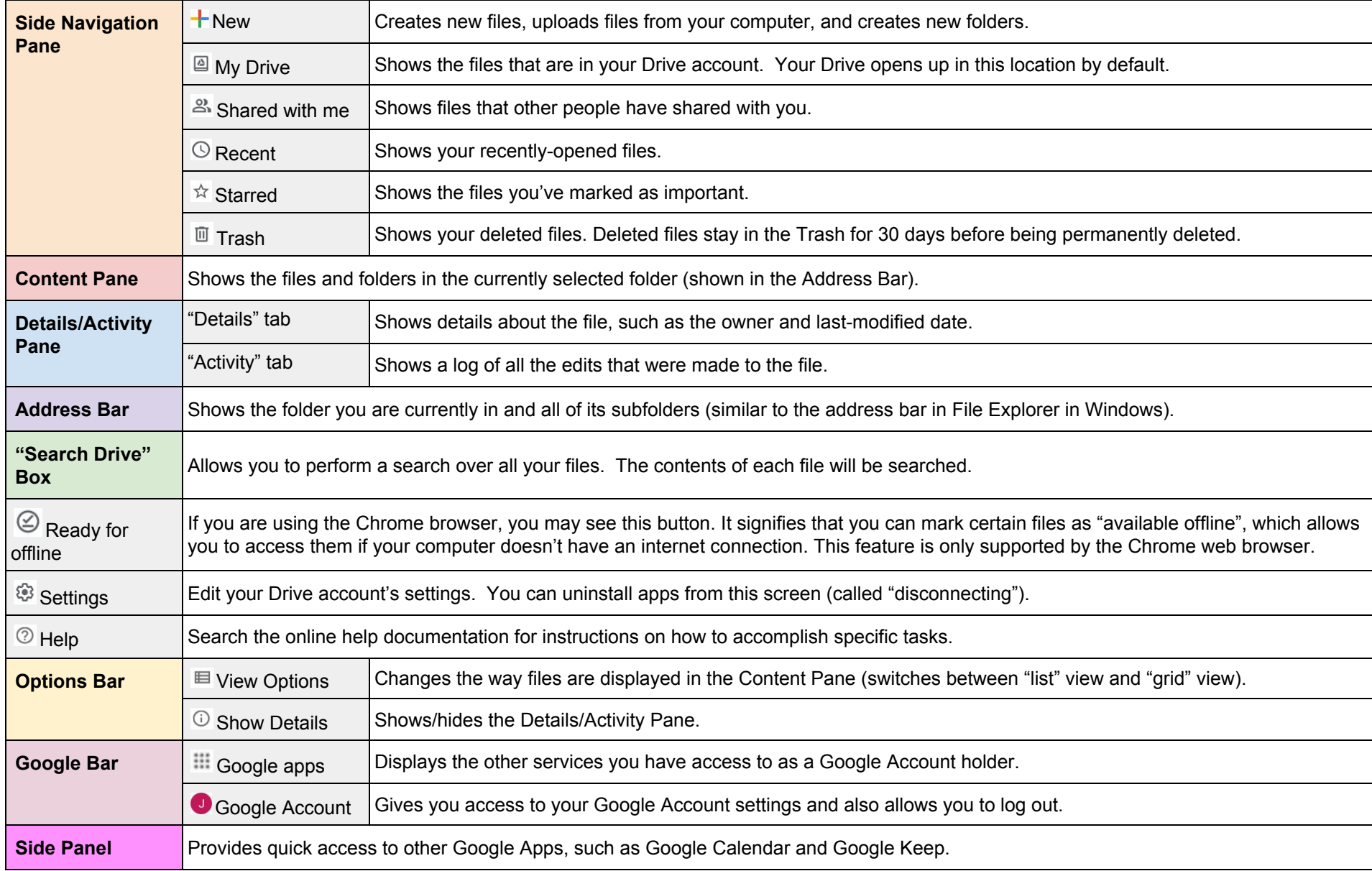